# **Camel 1.3.0 Release**

#### ked URL New and Noteworthy

Welcome to the 1.3.0 release which includes 208 new features, improvements and bug fixes such as...

- improved [Bean Integration](https://cwiki.apache.org/confluence/display/CAMEL/Bean+Integration)
- improved testing via [Spring Testing](https://cwiki.apache.org/confluence/display/CAMEL/Spring+Testing) along with the [Mock,](https://cwiki.apache.org/confluence/display/CAMEL/Mock) [Test](https://cwiki.apache.org/confluence/display/CAMEL/Test), [DataSet](https://cwiki.apache.org/confluence/display/CAMEL/DataSet) components
- browsing of endpoints via the [BrowsableEndpoint](https://cwiki.apache.org/confluence/display/CAMEL/BrowsableEndpoint) with support in the [JMS,](https://cwiki.apache.org/confluence/display/CAMEL/JMS) [List,](https://cwiki.apache.org/confluence/display/CAMEL/List) [Mock,](https://cwiki.apache.org/confluence/display/CAMEL/Mock) [SEDA](https://cwiki.apache.org/confluence/display/CAMEL/SEDA) and [VM](https://cwiki.apache.org/confluence/display/CAMEL/VM) components
- improved support for message exchange patterns such as InOut for JMS
- various improvements in [CXF](https://cwiki.apache.org/confluence/display/CAMEL/CXF), [iBATIS,](https://cwiki.apache.org/confluence/display/CAMEL/iBATIS) [Jetty,](https://cwiki.apache.org/confluence/display/CAMEL/Jetty) [MINA](https://cwiki.apache.org/confluence/display/CAMEL/MINA) components
- improved [XPath](https://cwiki.apache.org/confluence/display/CAMEL/XPath) and [XQuery](https://cwiki.apache.org/confluence/display/CAMEL/XQuery) support in Spring XML and with easier namespace configuration
- default to more efficient JMS usage when working with [Spring 2.5.x to avoid a previous Spring bug](https://issues.apache.org/activemq/browse/CAMEL-294)
- various improvements in the DSL and with error handling • improved automatic [Type Converter](https://cwiki.apache.org/confluence/display/CAMEL/Type+Converter) implementations
- 
- method invocations now supported in [EL](https://cwiki.apache.org/confluence/display/CAMEL/EL) expressions
- [CXF transport API](http://cwiki.apache.org/CAMEL/camel-transport-for-cxf.html) now supported in [CXF](https://cwiki.apache.org/confluence/display/CAMEL/CXF) component, you could leverage the power of Camel mediation in Apache CXF

#### **New [Components](https://cwiki.apache.org/confluence/display/CAMEL/Components)**

- $AMOP$
- [DataSet](https://cwiki.apache.org/confluence/display/CAMEL/DataSet) for easier load testing
- [JCR](https://cwiki.apache.org/confluence/display/CAMEL/JCR) for JSR 170 support
- [List](https://cwiki.apache.org/confluence/display/CAMEL/List) for UI and tooling integration
- [Stream](https://cwiki.apache.org/confluence/display/CAMEL/Stream) for working with input/output streams
- [Test](https://cwiki.apache.org/confluence/display/CAMEL/Test) for easier functional testing
- [XQuery](https://cwiki.apache.org/confluence/display/CAMEL/XQuery) for easy XQuery based transforms for [Templating](https://cwiki.apache.org/confluence/display/CAMEL/Templating)

#### **New [Data Formats](https://cwiki.apache.org/confluence/display/CAMEL/Data+Format)**

- [CSV](https://cwiki.apache.org/confluence/display/CAMEL/CSV)
- $\bullet$ **[XmlBeans](https://cwiki.apache.org/confluence/display/CAMEL/XmlBeans)**
- [XStream](https://cwiki.apache.org/confluence/display/CAMEL/XStream)

#### **New [Languages](https://cwiki.apache.org/confluence/display/CAMEL/Languages)**

- [Bean Language](https://cwiki.apache.org/confluence/display/CAMEL/Bean+Language)
- IXPath

### **New [Enterprise Integration Patterns](https://cwiki.apache.org/confluence/display/CAMEL/Enterprise+Integration+Patterns)**

- [Load Balancer](https://cwiki.apache.org/confluence/display/CAMEL/Load+Balancer)
- [Routing Slip](https://cwiki.apache.org/confluence/display/CAMEL/Routing+Slip)

### Known Issues

Please be aware of the cacheLevelName setting when using the [JMS](https://cwiki.apache.org/confluence/display/CAMEL/JMS) and [ActiveMQ](https://cwiki.apache.org/confluence/display/CAMEL/ActiveMQ) components; the defaults have changed recently to work around some bugs in Spring that are fixed in version 2.5.x. Please refer to the warnings on the [JMS page](https://cwiki.apache.org/confluence/display/CAMEL/JMS) for more details.

There is an issue in [Error Handler](https://cwiki.apache.org/confluence/display/CAMEL/Error+Handler) if you have configured 2 or more exception clauses. Camel picks the first clause that is an instance of the thrown exception. Chances are that if you have configued a top level clause such as java.lang.Exception that Camel could pick this clause over a more specialized clause such as java.io.Exception for network related issues. The issue is reported in CAMEL-410.

## Getting the Distributions

### **Binary Distributions**

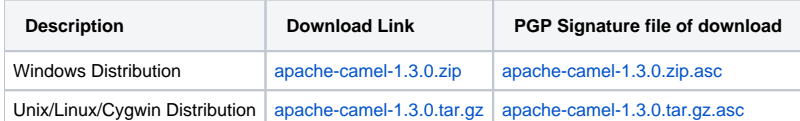

#### **The above URLs use redirection** ന

The above URLs use the Apache Mirror system to redirect you to a suitable mirror for your download. Some users have experienced issues with some versions of browsers (e.g. some Safari browsers). If the download doesn't seem to work for you from the above URL then try using [Fir](http://www.mozilla.com/en-US/firefox/) [eFox](http://www.mozilla.com/en-US/firefox/)

### **Source Distributions**

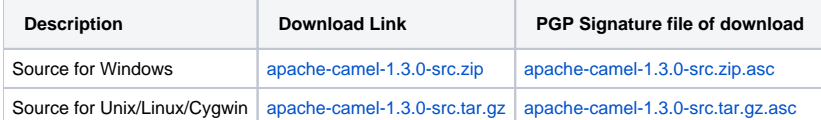

### **Getting the Binaries using Maven 2**

To use this release in your maven project, the proper dependency configuration that you should use in your [Maven POM](http://maven.apache.org/guides/introduction/introduction-to-the-pom.html) is:

```
<dependency>
  <groupId>org.apache.camel</groupId>
  <artifactId>camel-core</artifactId>
  <version>1.3.0</version>
</dependency>
```
## **SVN Tag Checkout**

svn co https://svn.apache.org/repos/asf/camel/tags/camel-1.3.0

# Changelog

For a more detailed view of new features and bug fixes, see:

[JIRA Release notes for 1.3.0](https://issues.apache.org/jira/secure/ReleaseNote.jspa?projectId=12311211&styleName=Html&version=12315673)